## Talking to Your Dog With Ember

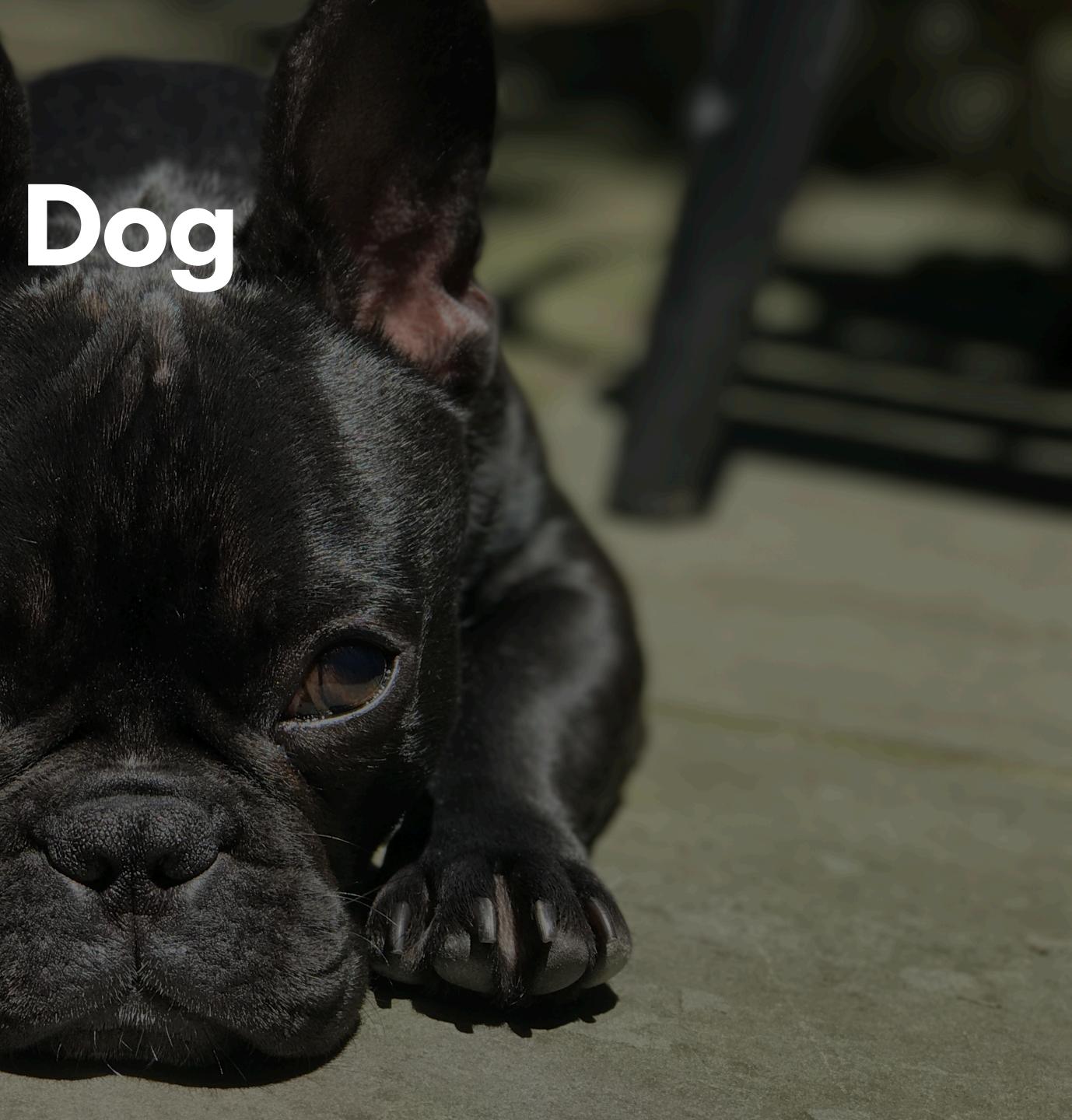

## Who Am I?

- we

TWITTER: @RWWAGNER90

#### **CEO of Ship Shape**

- Ember.js Learning Core Team
- ember-math-helpers, ember-shepherd, Shepherd.js
- Love all dogs and have a Frenchie named
  Odie (Instagram: @odielafrenchie)

robbie@shipshape.io | https://shipshape.io

GITHUB: @RWWAGNER90

INSTAGRAM: @ODIELAFRENCHIE

## Motivation

Odie is constantly barking at something. He will bark playfully at the fireplace tools when he wants to be chased around, ferociously at anyone entering the house, and incessantly when squeaking his ball, as if he is trying to talk to it. Understanding why he barks the way he does was the major motivation behind exploring this talk.

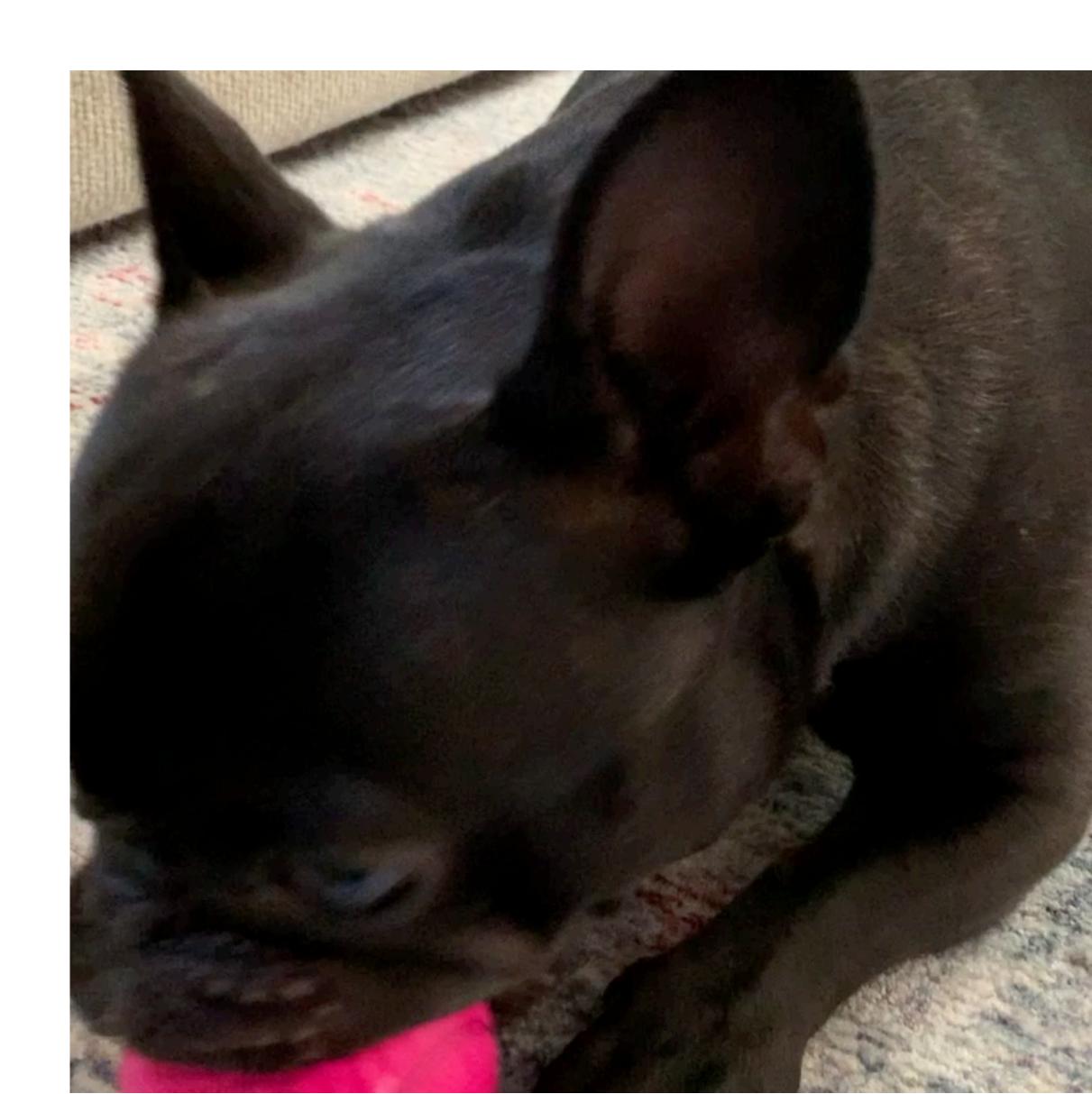

## Demo

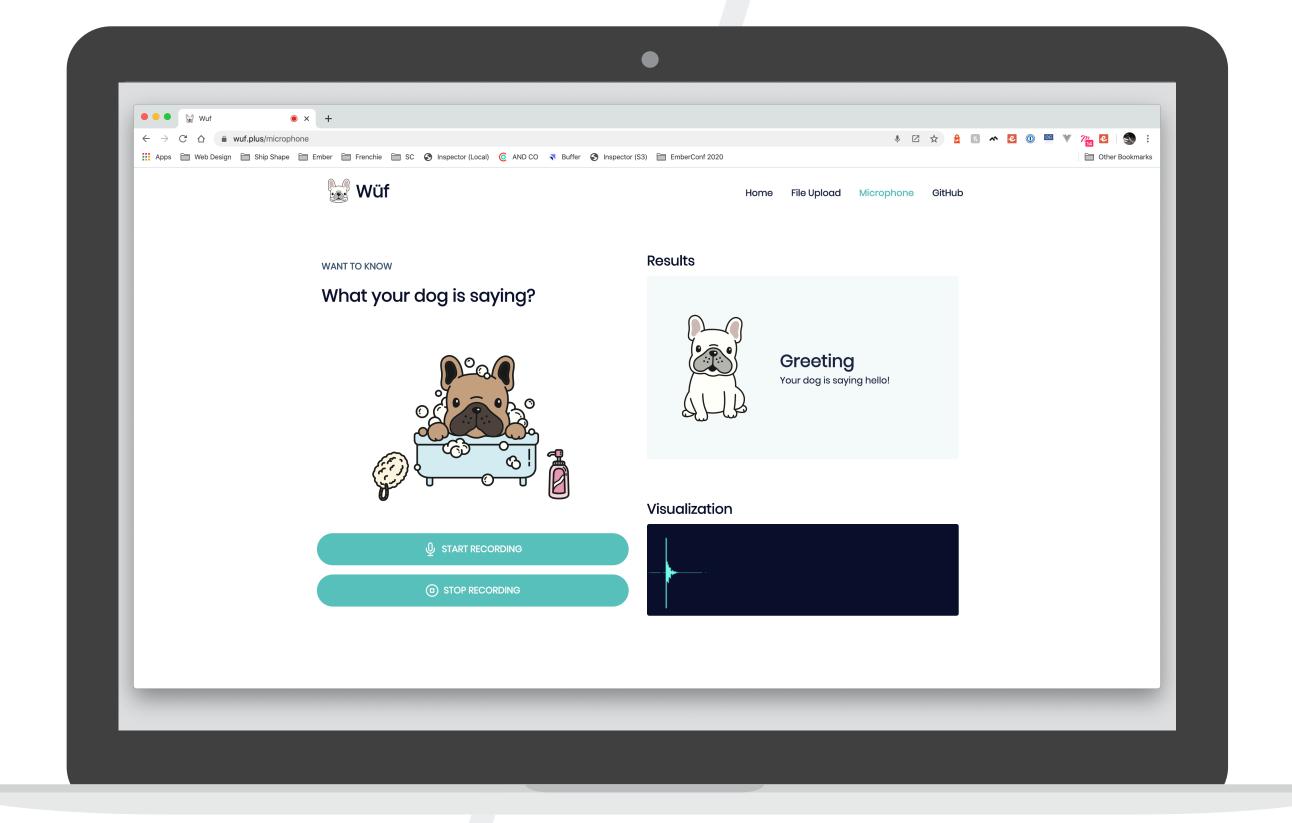

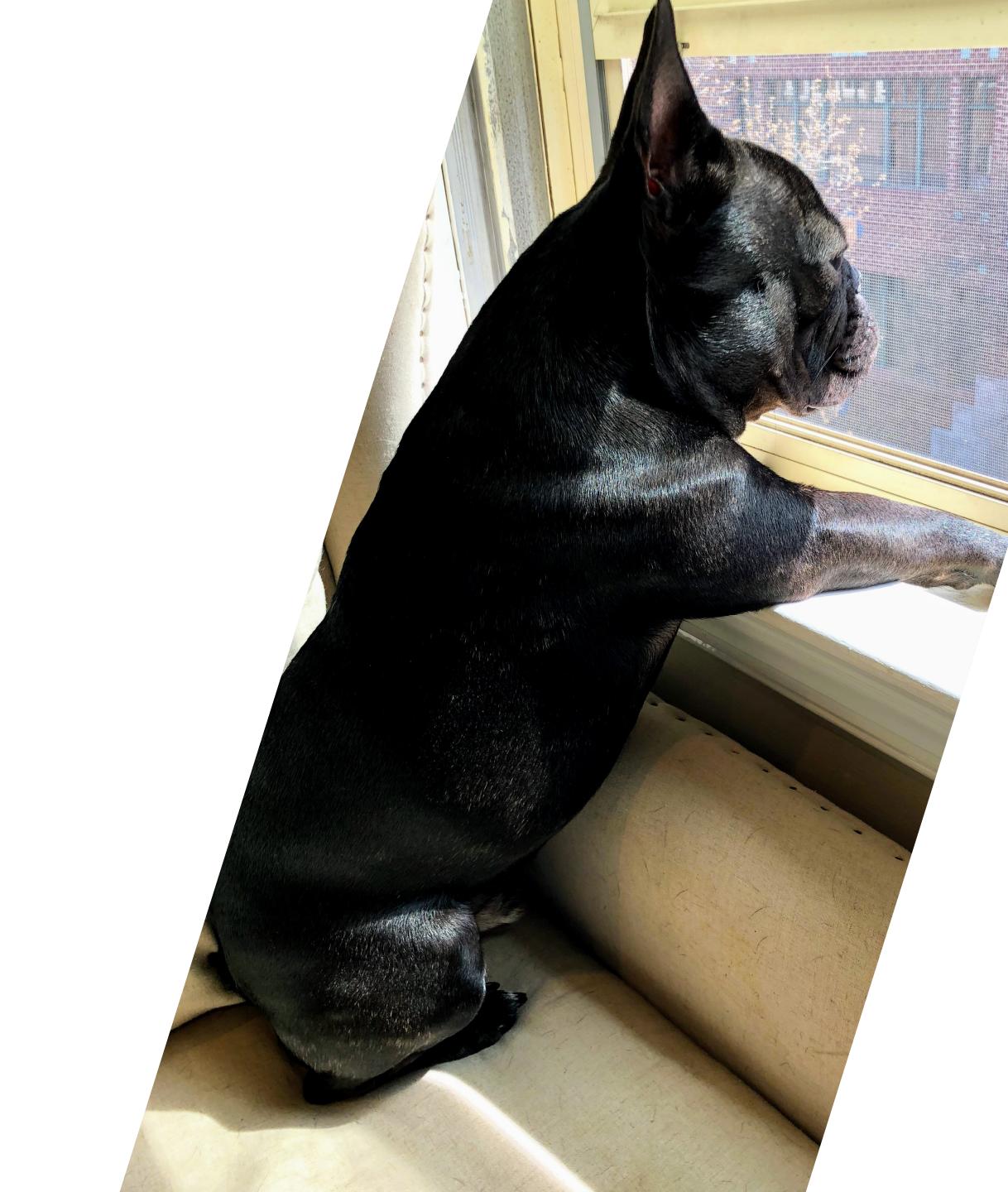

## The Idea

Chuck Carpenter, Ship Shape's COO, and I were working one day when the EmberConf CFP came out. We were brainstorming ideas and Odie kept barking and running around. We thought "it would be nice to know what Odie is thinking and why he is barking", and the idea to create an app to decode dog barks was born.

## The **Process**

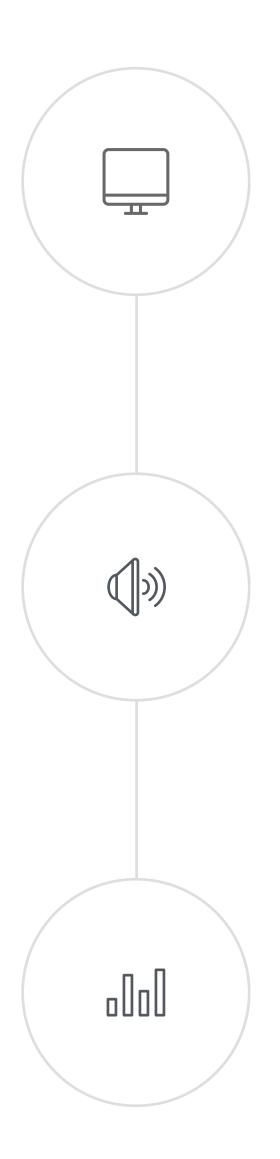

### Web Audio API

The Web Audio API provides methods for working with audio and video in JavaScript.

### **Determining Dog Bark Types**

Studies have shown that both dogs and humans can tell the difference between lonely, happy, and aggressive barks, and dogs have been shown to react differently to dogs they are familiar with.

### **Deciphering Audio Data**

Since there is a scientifically proven difference between types of dogs barks, there must be some way we can use the Web Audio API to try to decode them.

## What is Web Audio API?

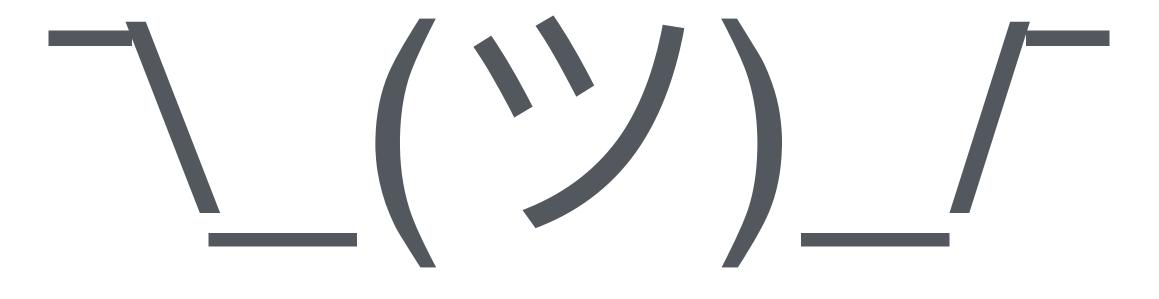

## When In Doubt, Google It

- Several real-time analysis examples
- Docs from Mozilla
- Stack Overflow posts

|  | web audio api analyze sound                                                                                                    |          |        |        |            |        |          |
|--|----------------------------------------------------------------------------------------------------|----------|--------|--------|------------|--------|----------|
|  | Q All                                                                                                    | ▶ Videos | Images | 🗉 News | 🗷 Shopping | : More | Settings |
|  | About 6,620,000 results (1.00 seconds)                                                                                                    |          |        |        |            |        |          |
|  | Web Audio API is a high-level JavaScript API for processing and synthesizin audio in web applications. The aim of the API is to enable things like dynamic |          |        |        |            |        |          |

audio in web applications. The aim of the API is to enable things like dynamic sound effects in games, **sound** processing in music production applications, and real-time analysis in music visualisers. Feb 28, 2013

ianreah.com > 2013/02/28 > Real-time-analysis-of-streaming-audio-data...

#### Real-time analysis of streaming audio data with Web Audio API

About Featured Snippets Feedback

webaudioapi.com > book > Web\_Audio\_API\_Boris\_Smus\_html -

#### Analysis and Visualization - Web Audio API

The main way of doing sound analysis with the Web Audio API is to use AnalyserNodes . ... Once this node is in your graph, it provides two main ways for you to inspect the **sound** wave: over the time domain and over the frequency domain. The results you get are based on FFT analysis over a certain buffer size.

You visited this page on 2/21/20.

developer.mozilla.org > Web technology for Developers > Web APIs -

#### Web Audio API - Web APIs | MDN

Oct 24, 2019 - The Web Audio API provides a powerful and versatile system for ... input of a destination (AudioContext.destination), which sends the sound to the ... able to provide realtime frequency and time-domain analysis information, ...

developer.mozilla.org > ... > Web APIs > Web Audio API -

#### Visualizations with Web Audio API - Web APIs | MDN

Mar 23, 2019 - One of the most interesting features of the Web Audio API is the ability to ... Another nice little **sound** visualization to create is one of those ...

Voulve visited this page 2 times 1 ast visit: 2/21/20

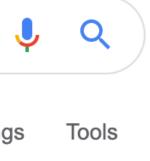

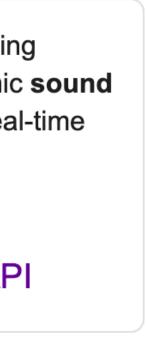

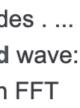

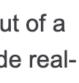

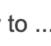

## Web Audio **ΔP**

The Web Audio API provides an AnalyserNode, which has several helpful methods for analyzing audio and getting frequency and waveform data from it.

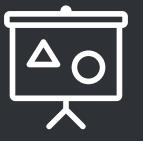

#### fftSize and frequencyBinCount

fftSize represents the window size in samples that is used when performing a Fast Fourier Transform, and frequencyBinCount is always 1/2 of fftSize.

## getByteFrequencyData()

Copies the current frequency data into a Uint8Array. The frequency data is composed of integers on a scale from 0 to 255.

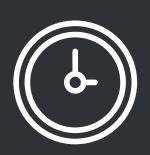

#### getByteTimeDomainData()

Copies the current waveform or time-domain data into a Uint8Array. The data is composed of integers 0-255 which map from -1 to +1, so 128 is 0.

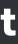

## First Attempt

#### **01. createMediaElementSource**

Initially, I was trying to use a media element as a source, which worked, and was intuitive, but it only provided the playing audio, not the full buffer.

#### 02. Frequency

I was incorrectly getting only the frequency data, which does not have a time component, so to get the data over time we had to switch to getByteTimeDomainData.

03.

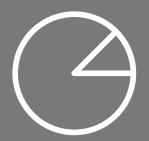

#### **03. Small Data Snippets**

The analyser methods only provide frequency and waveform data for the small section of audio they are called on, but we need data for the whole file.

#### **04.** How To Use The Data?

Once we do have the data, what does it mean and how do we use it?

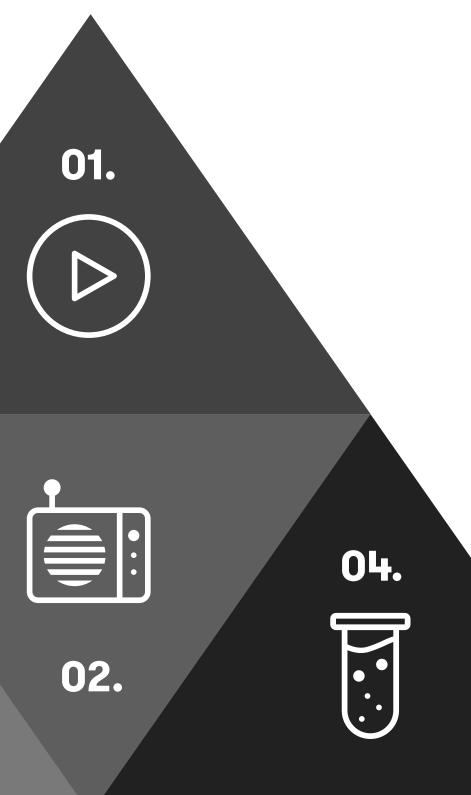

## Second Attempt

#### **01. OfflineAudioContext**

OfflineAudioContext allows us to use an entire audio file loaded into a buffer, rather than only analyzing the part of audio that is currently playing.

#### **02. getByteTimeDomainData**

We're using a script processor to run getByteTimeDomainData onaudioprocess. This allows us to get time domain data for the whole file.

### 03. Upload Files / Use Microphone

Leveraging ember-file-upload, we can support file uploads with ease, and we can use getUserMedia to access microphone data.

### **04.** Visualizations

Heavily borrowing from <u>Visualizing Audio #3 Time</u> <u>Domain Summary</u>, I was able to add a visualization of the audio data, so we can see where it spikes.

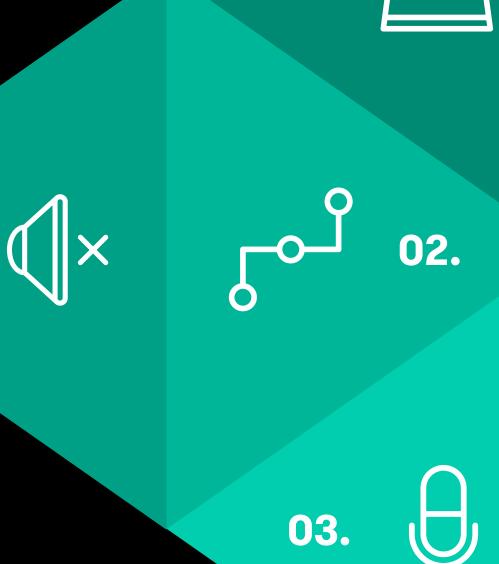

01.

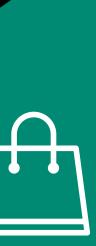

04.

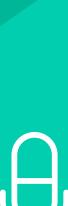

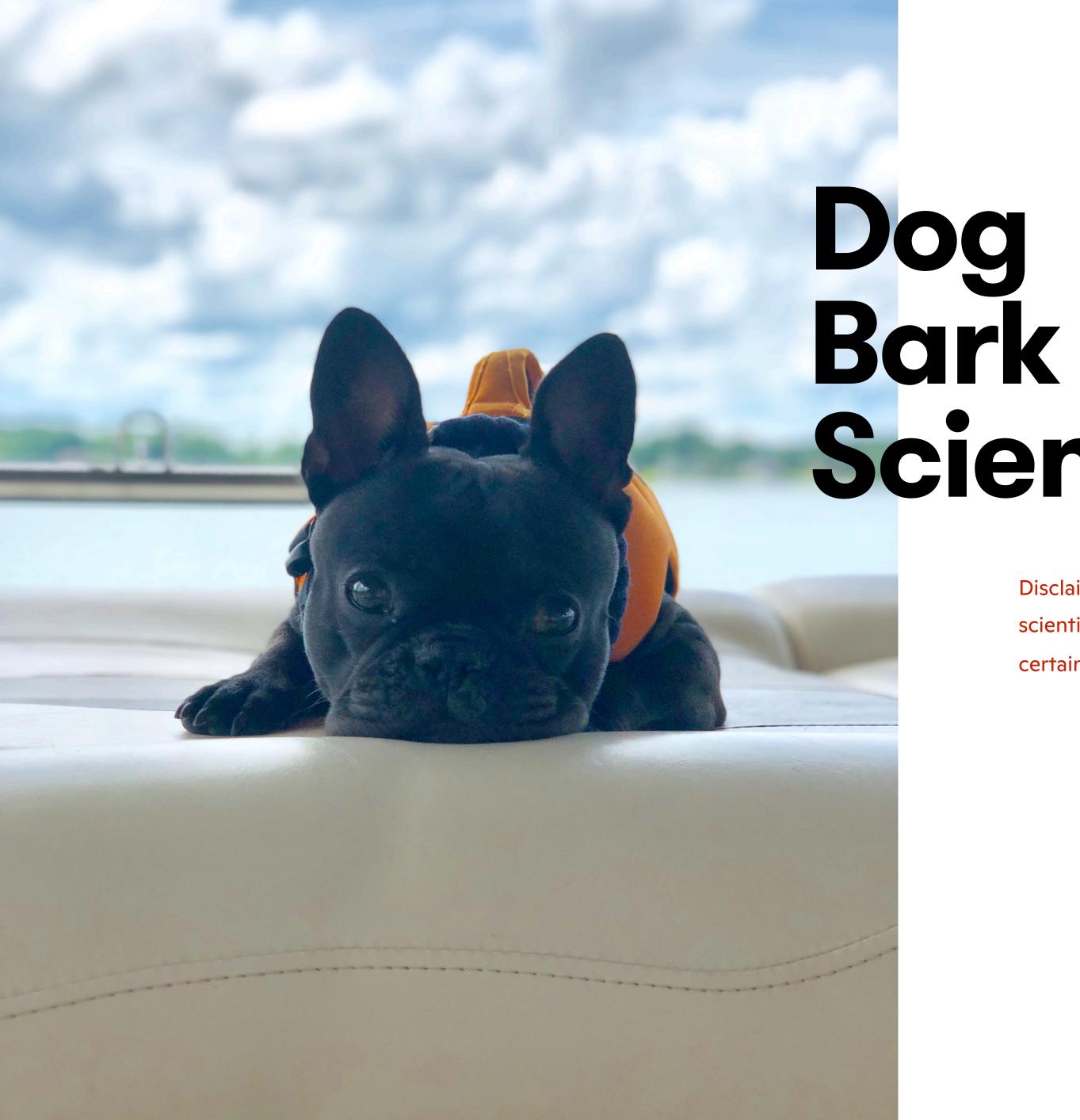

# Science

Disclaimer: I am not an expert in dog barks. This project is based off of several different scientific studies, and is based on my personal interpretation of the results. It can certainly be improved, and may not be 100% accurate.

## Dog Bark Science

Studies have shown that dog barks fall somewhere in the ~250-4000 Hz range at most shelters, all breeds seem to have some component of their bark registering in the ~1000-2000 Hz range, and barks register between 80-90 decibels from a distance of 5 meters.

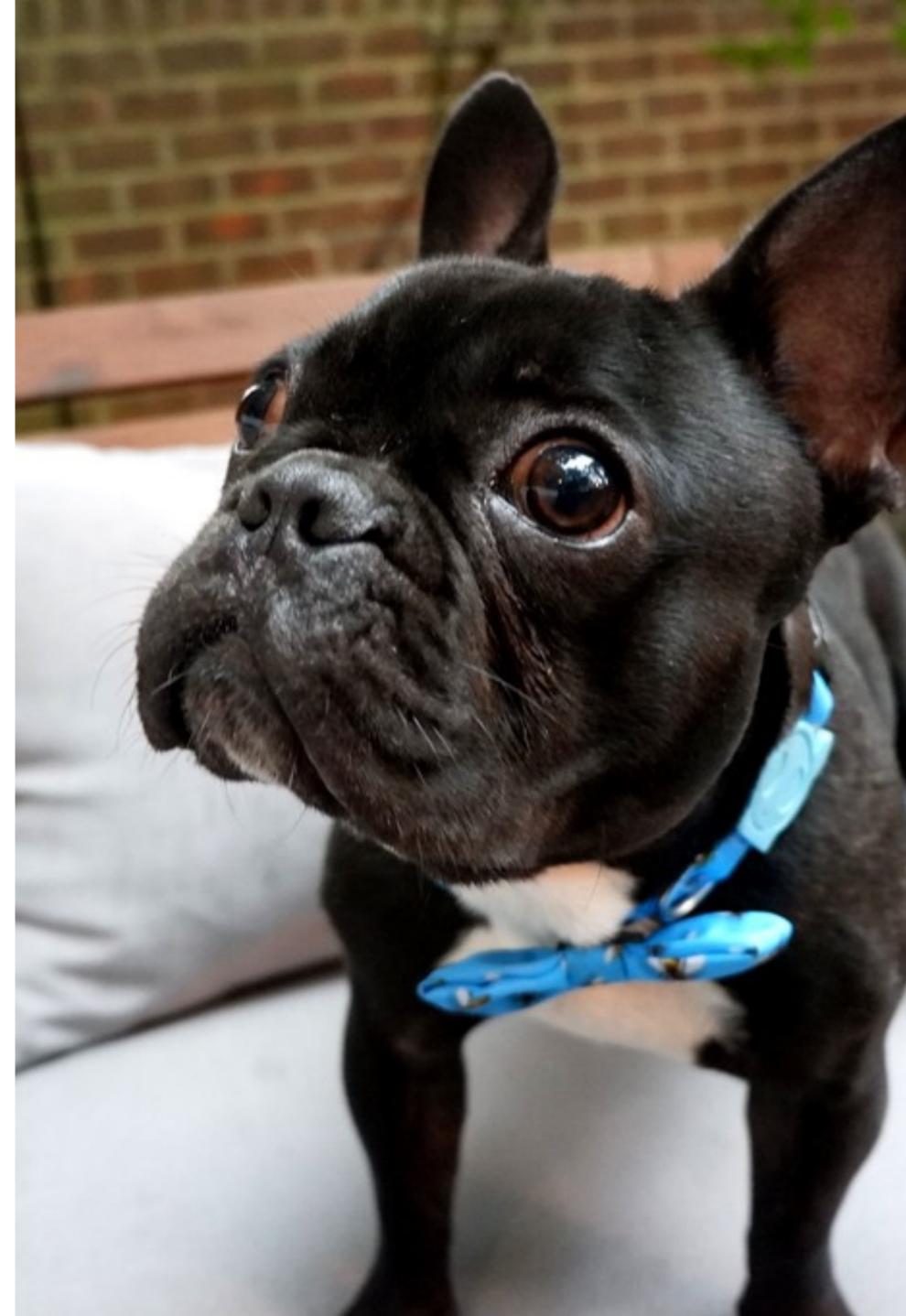

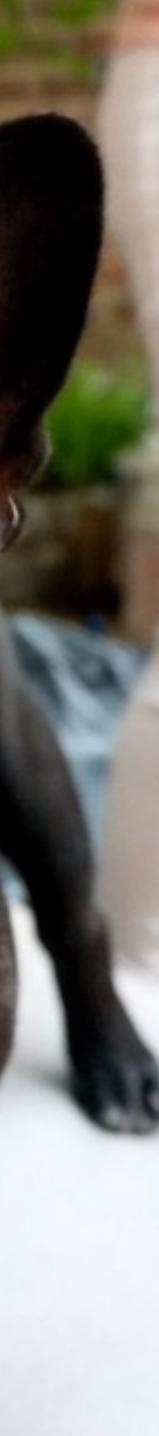

## Bork UJDES

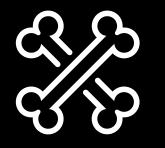

Alert

Rapid barking at a mid-range pitch can signal to the pack that there is a problem or something to investigate.

Stutter barks or rising pitch barks can signal a dog is happy and wanting to play. A single bark can be a greeting.

There are seemingly infinite combinations of potential types of dog barks. You could have any pitch, duration, and number of total barks, as well as subtly different inflections on each, so how do we determine meaning from such a huge set of possibilities?

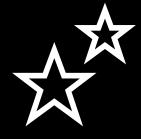

#### **Greeting/Playful**

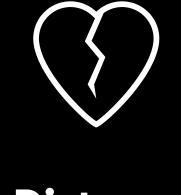

#### Distress

Barking with long periods of time between each utterance can mean "Is anyone there? I'm lonely and in need of companionship".

#### **Limiting Frequency**

Since dog barks only make sounds in the ~250-4000 Hz range, we can throw out data > 4000 Hz.

## oUOl

 $\mathbf{A}$ 

#### Finding dB Spikes

We can find spikes in the waveform data above 0.55 to try to assume the barks occurred there.

#### Modes

We can take the mode of the frequency range per bark occurrence to determine the pitch of that bark.

## Mapping Data To Bark Types

Let's apply what we learned about the different types of dog barks to what we learned about the science behind each bark type, in order to identify the type from the audio data.

## Integrating With Ember

#### ember-service-worker

#### ember-web-app

Service workers allow our app to work offline, so it can continue to be used when connection is spotty and ember-service-worker makes installing them a breeze. Ember-web-app creates a manifest that allows us to specify the name, description, icon, etc for the app and makes it installable on various devices.

Ember helps us to take our vanilla JS implementation to the next level. We gain the flexibility to structure our code into components, the power of glimmer, and a huge set of available addons, which allow us to bolt on PWA functionality with ease.

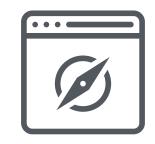

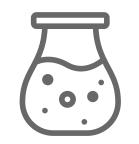

#### Opinionated

Ember's strong conventions help us to structure our app cleanly, quickly install packages as addons, and leverage the power of glimmer components.

## Future Work

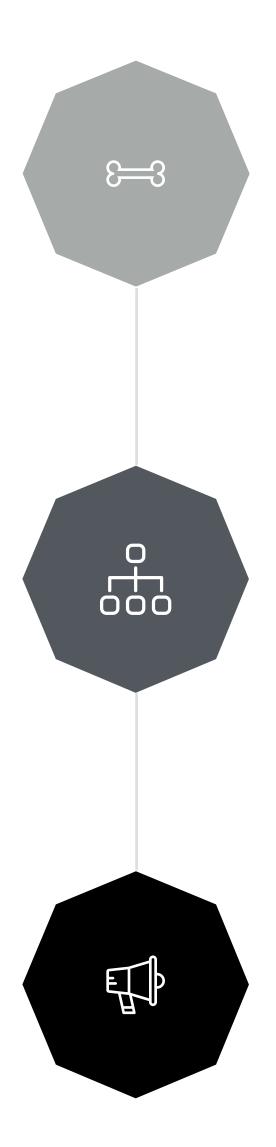

#### Add More Bark Types

We only have four rough categories currently, but there are 10 basic types at a minimum, as well as other nuanced bark types, which could be supported for more exact output. The one I particularly want to support is the lonely bark, to identify episodes of separation anxiety.

#### **Refine Frequency Ranges**

Our current low, mid, and high frequency calculation is a linear distribution of the three, but we should refine it to have more buckets, like mid-high, mid-low, etc. for better results.

#### **Add Talk Back Feature**

After fully mapping out the bark types and frequency ranges, it should also be possible to add a "talk back" feature, which could take barking audio samples and tweak them to respond to your dog.

### Visit <u>https://wuf.plus</u> to try it now!

# 

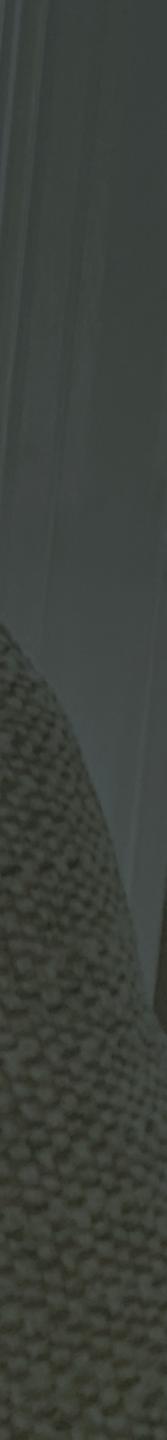

## Sources

- <u>https://developer.mozilla.org/en-US/docs/Web/API/Web\_Audio\_API</u>
- <u>https://stackoverflow.com/questions/24083349/understanding-</u>
  <u>getbytetimedomaindata-and-getbytefrequencydata-in-web-audio</u>
- <u>https://www.petsafe.net/learn/10-translated-barks-know-what-your-dog-is-</u>
  <u>saying</u>
- <u>https://www.sciencemag.org/news/2014/08/dogs-glean-information-each-others-barks</u>
- <u>http://apprentice.craic.com/tutorials/32</u>

### Thank you for your attention.

https://shipshape.io/ / E-mail: robbie@shipshape.io

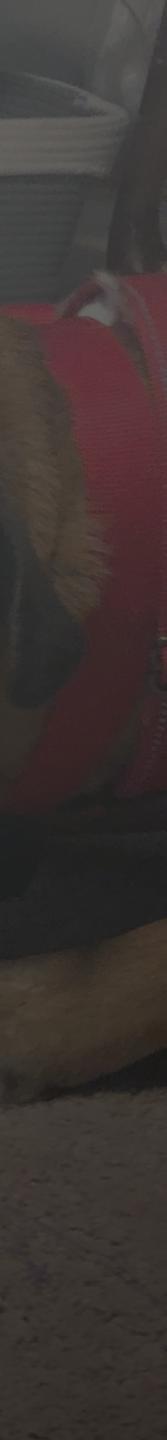